# **Inkscape – Initiation**

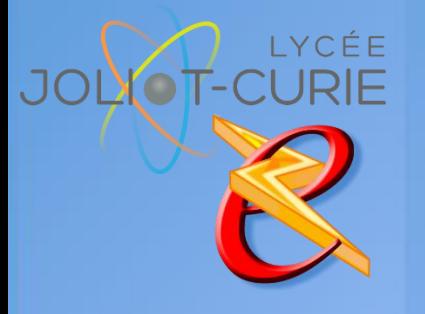

#### **Pré-requis**

 Organiser et classer ses documents

#### **Durée**

- <sup>n</sup> 1 heures.
- **Périodicité**
	- Milieu d'année.
- **Nombre de participants**
	- 10 maximum.

#### **Conditions matérielles**

- Salle, tables et chaises,
- Mur clair pour projection,
- Tableau papier ou tableau effaçable.

## **PUBLIC VISE**

Tous les enseignants.

### **OBJECTIFS**

- Apprendre le dessin vectoriel
- Créer des graphiques et des illustrations pour le Web et l'impression

## **PROGRAMME DE FORMATION**

- → Notion de base
	- Qu'est-ce que le dessin vectoriel, le dessin Bitmap ?
	- Environnement de travail
	- Palettes d'outils
	- Gestion du zoom
- **→** Les outils de tracé
	- Outils ellipse, polygone, étoile, spirale, rectangle, rectangle arrondi
	- **•** Outils pinceau, crayon, arrondi, gomme
	- Analyse d'un tracé : points d'ancrage, points directeurs, ligne directrices, sommes
	- Outils plume : dessins et logos.
- $\rightarrow$  Transformations et positionnement
	- **Dutils sélection et sélection directe**
	- **Rotation, miroir.**
	- Dégradé de formes, filet de couleurs
	- **Alignement d'objets**
	- Monter / descendre un objet
- La gestion du texte
	- Outil Texte et ses variantes

[http://myeleec.fr](http://myeleec.fr/) [http://curie77.fr](http://curie77.fr/) [http://lyceejoliotcurie77.fr](http://lyceejoliotcurie77.fr/)